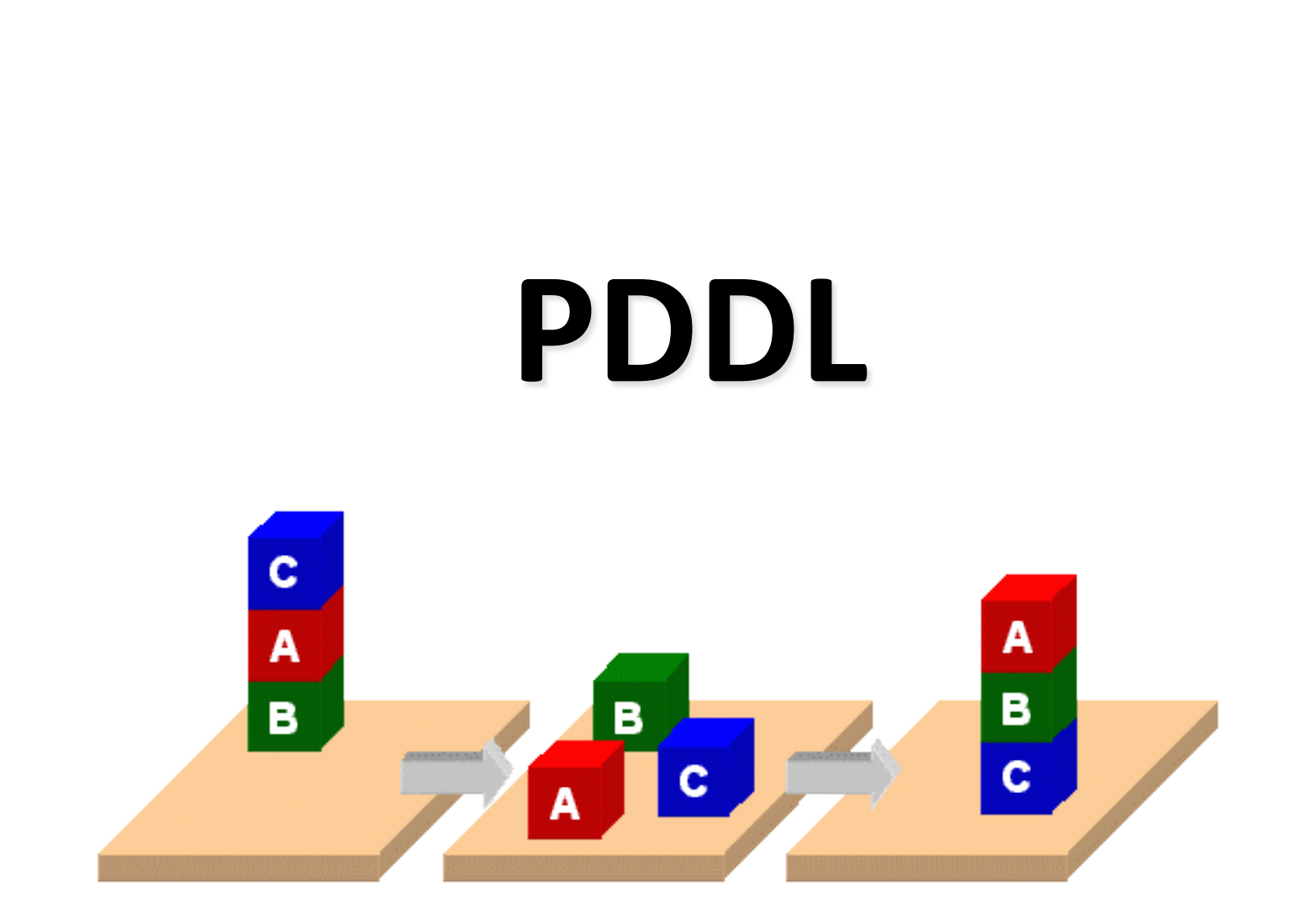

# **PDDL**

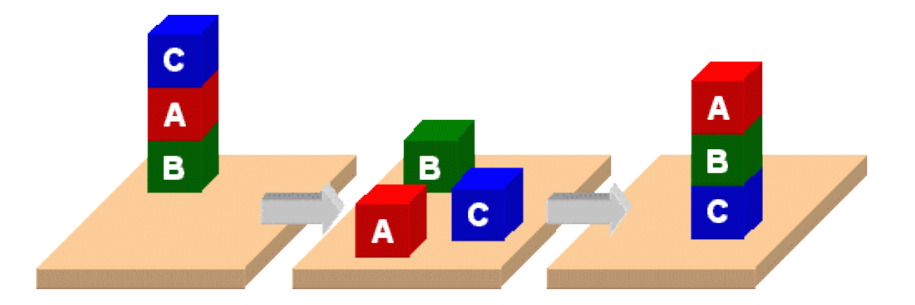

- •**[Planning Domain Description Language](https://en.wikipedia.org/wiki/Planning_Domain_Definition_Language)**
- •Based on STRIPS with various extensions
- •Originally defined by Drew McDermott (Yale) and others
- •Used in biennial International Planning [Competition \(IPC\) series \(1998-2018\)](mailto:http://www.icaps-conference.org/index.php/Main/Competitions)
- •Many planners use it as a standard input

#### **PDDL Representation**

- •A task specified via two files: **domain file** and **problem file**
- •**Problem file:** gives objects, initial state and goal state
- •**Domain file** gives predicates & operators and may be re-used for different problem files
- •**Domain file** corresponds to the transition system; **problem files** constitute instances in that system

```
Blocks Word
(define (domain hw5)<br>
(:requirements :strips) Domain File
 (:constants red green blue yellow)
(:predicates (on ?x ?y) (on-table ?x) (block ?x) … (clean ?x))
(:action pick-up
   :parameters (?obj1)
   :precondition (and (clear ?obj1) (on-table ?obj1)
                       (arm-empty))
   :effect (and (not (on-table ?obj1))
               (not (clear ?obj1))
               (not (arm-empty))
               (holding ?obj1)))
 … more actions ...)
```
(define (problem 00) (**:domain** hw5) (**:objects** A B C) (**:init** (arm-empty) (block A) (color A red) (on-table A) (block B) (on B A) (block C) (on C B) (clear C)) (**:goal** (and (on A B) (on B C))))

## **Blocks Word Problem File**

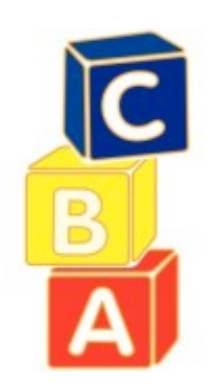

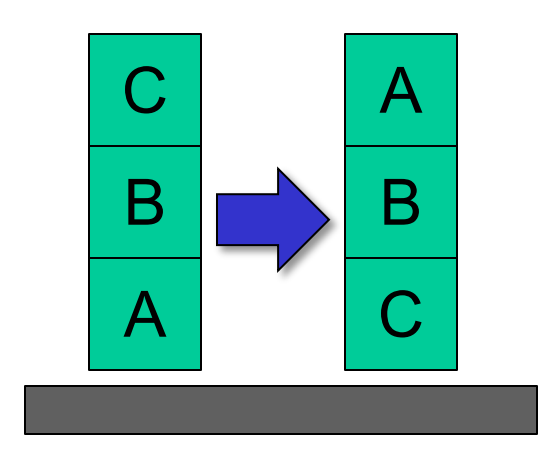

(define (problem 00) (**:domain** hw5) (**:objects** A B C) (**:init** (arm-empty) (block A) (color A red) (on-table A) (block B) (on B A) (block C) (on C B) (clear C)) (**:goal** (and (on A B) (on B C))))

# **Blocks Word Problem File**

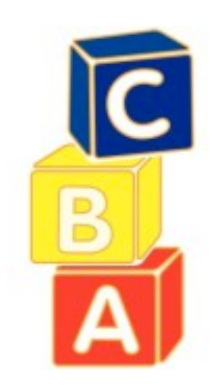

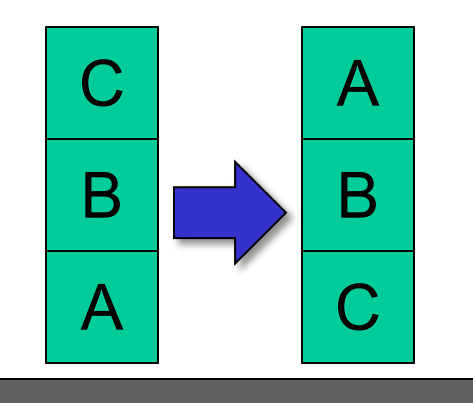

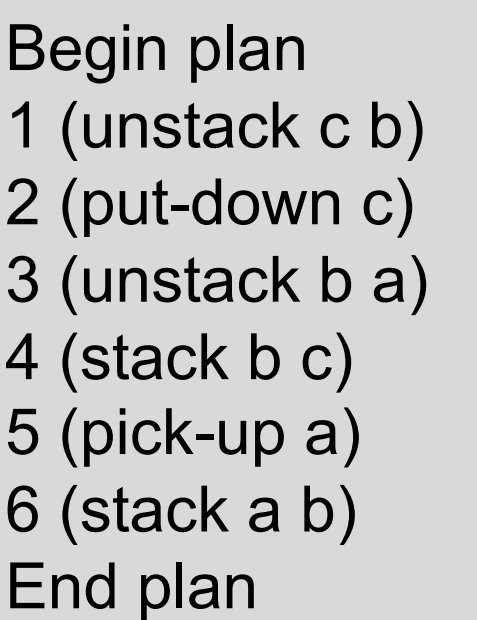

#### **http://planning.domains/**

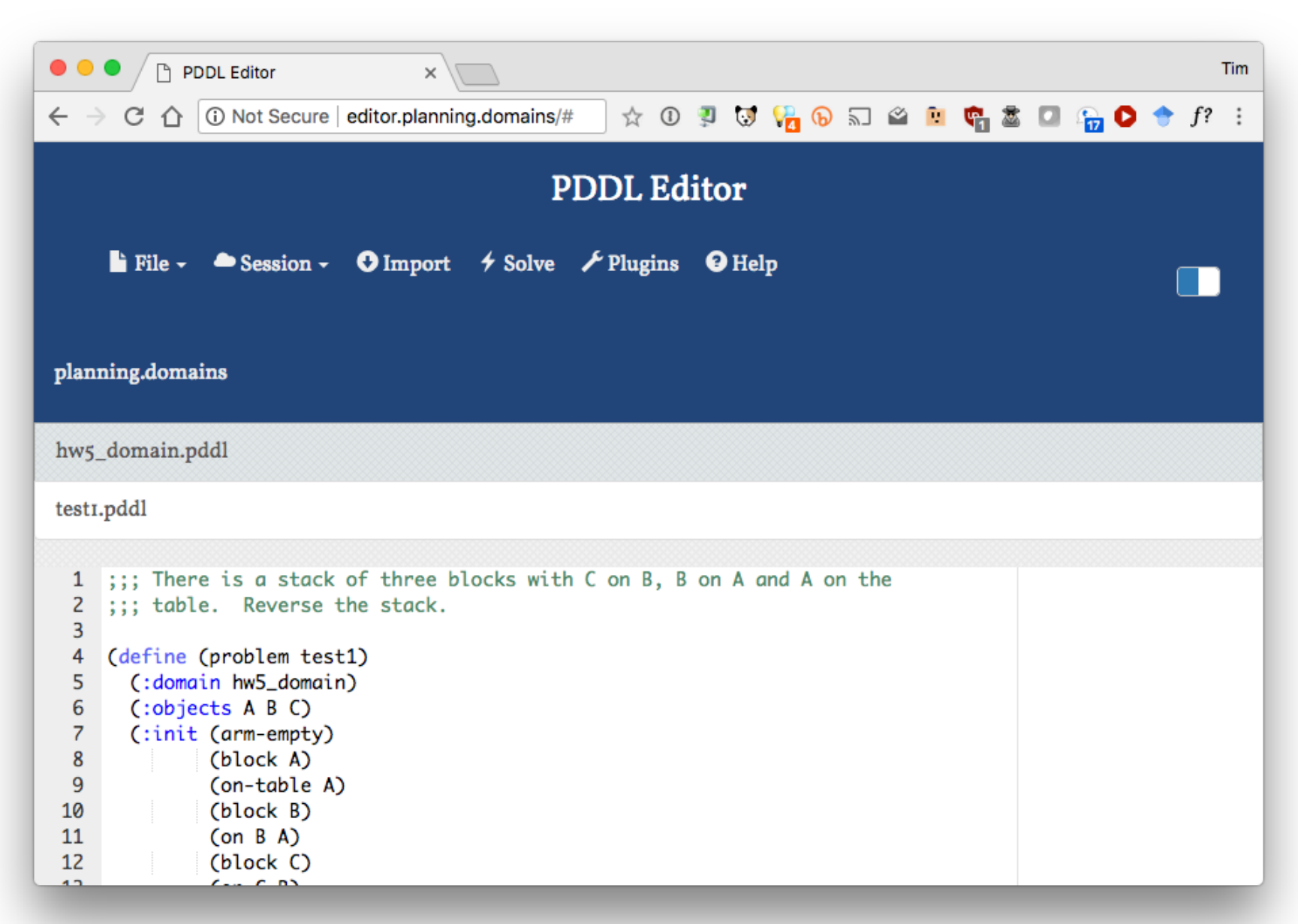

## **Planning.domains**

- •Open source environment for providing planning services using PDDL
- Default planner is [ff](https://fai.cs.uni-saarland.de/hoffmann/ff.html)
	- very successful forward-chaining heuristic search planner producing sequential plans
	- Can be configured to work with other planners
- •Use interactively or call via web-based API
- Use for HW5 to extend blocks world domain